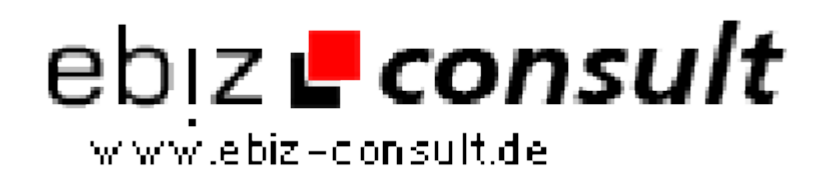

solutions for your daily eBusiness

## **Bookmarks online verwalten**

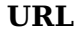

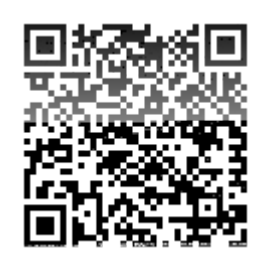

https://www.php-resource.de/script/PHP-Scripte/Verzeichnisse/Bookmarksonline-verwalten\_13812 Image not found or type unknown

**Produktbild**

**Beschreibung**

Möchten Sie Ihre Lesezeichen für das Internet bequem verwalten und von jedem Ort aus verfügbar haben. Mit der Netz2K Bookmark Verwaltung haben Sie Ihre Links schnell im Griff! So verlieren Sie bei Ihren gesammelten Internet-Adressen nie die Übersicht und können jederzeit auf das Archiv Ihrer Einträge zugreifen. Der Account zur Verwaltung Ihrer eigenen Weblinks steht sofort nach der Anmeldung kostenlos für Sie zur Verfügung.

**Details zur Anzeige**